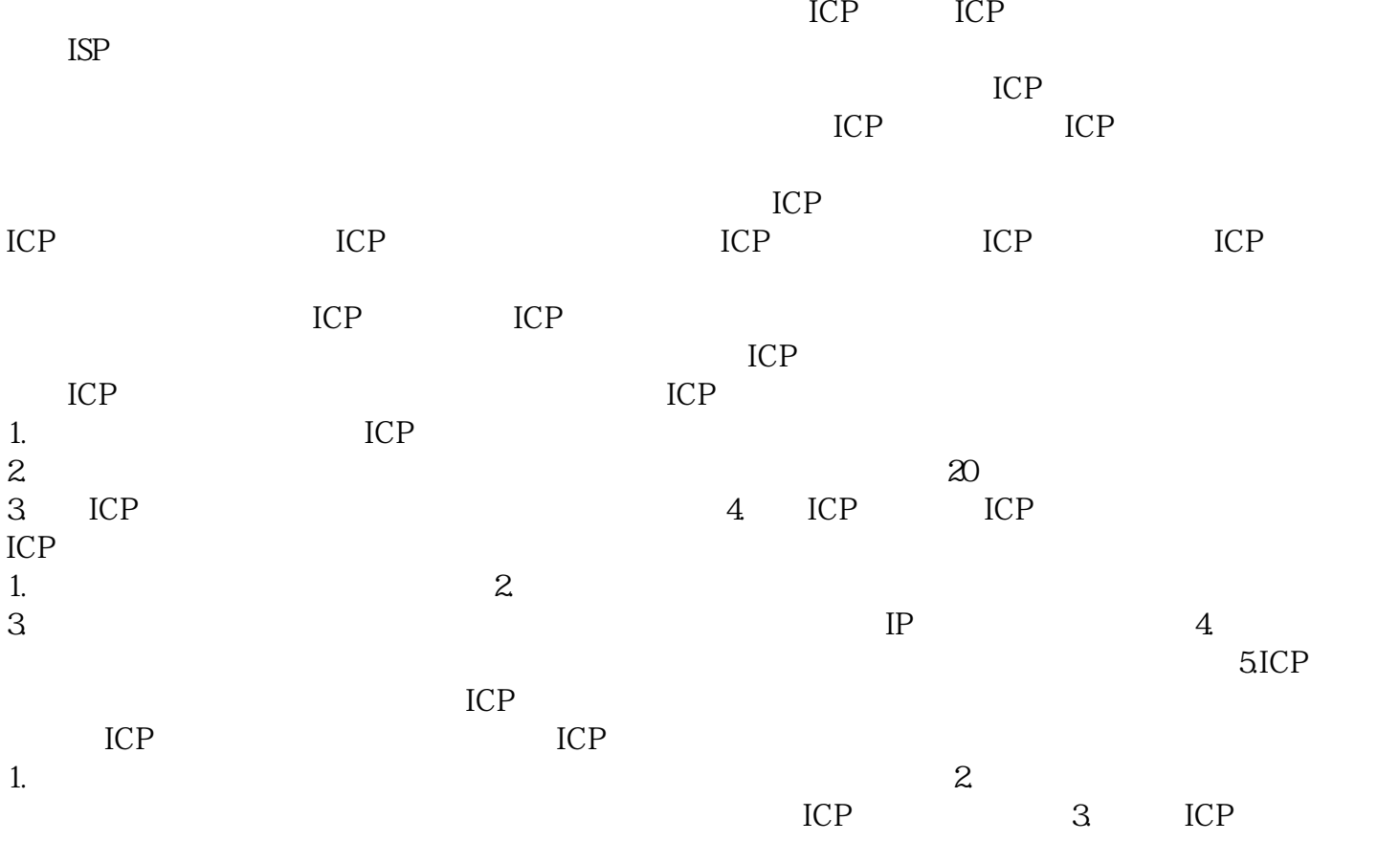

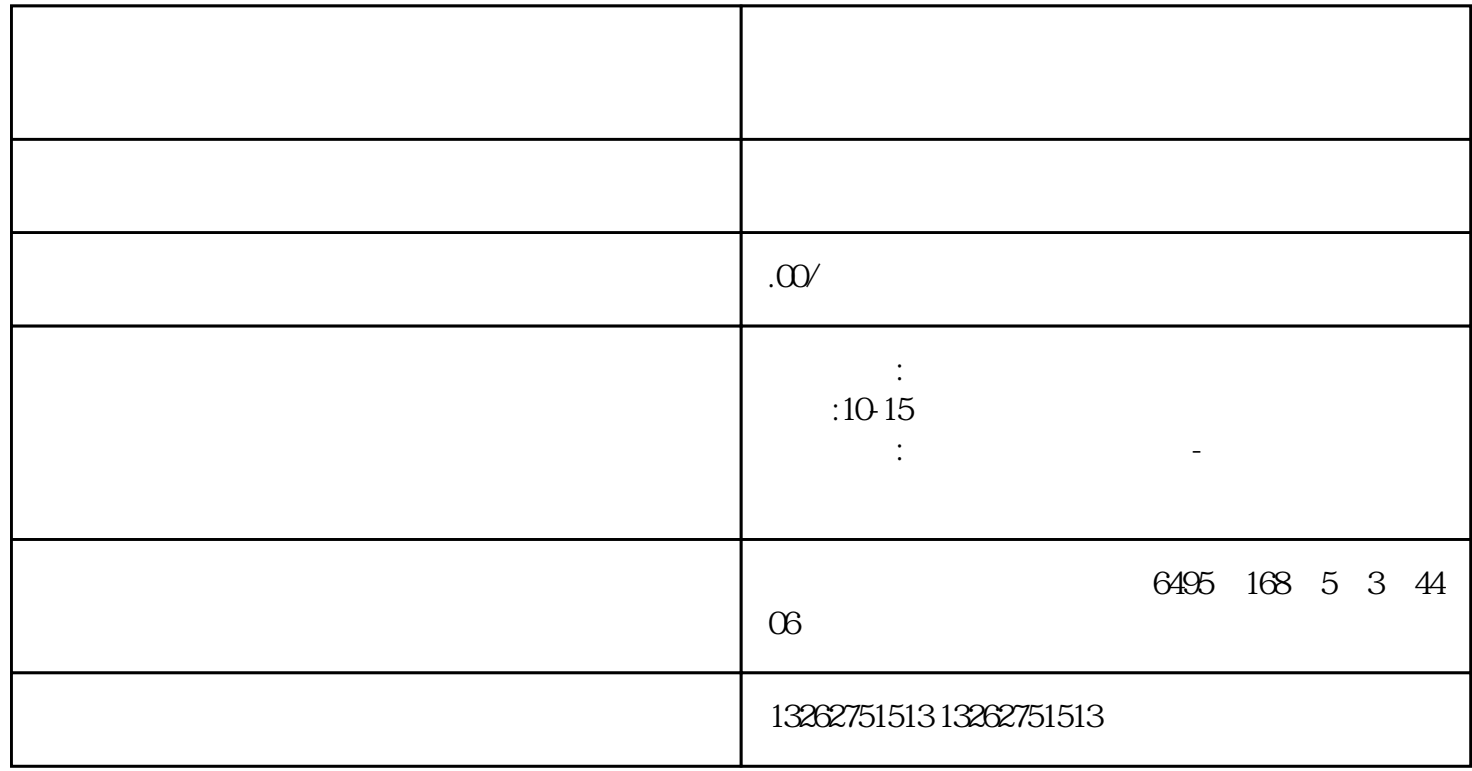

т

 $4.$ 

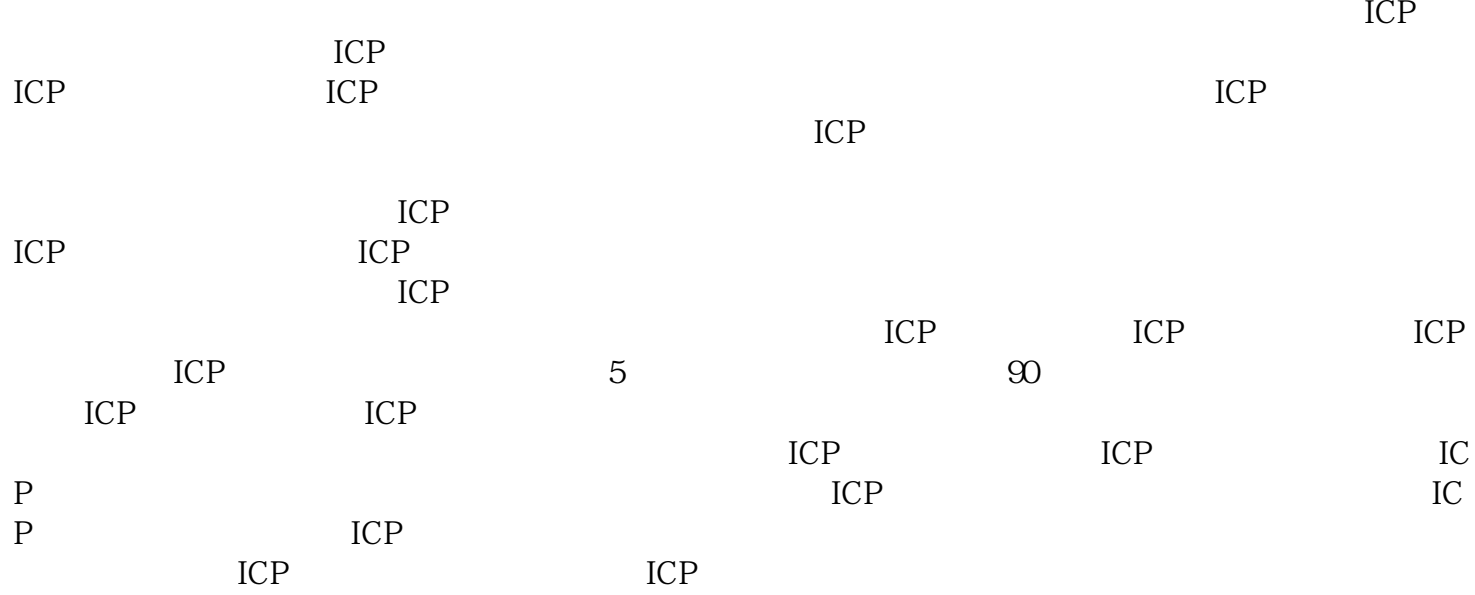